# **3177 Optimal DIGITAL**

**Das papierlose Büro**

Nach dem Seminar "Optimal DIGITAL" können Sie die Grundlagen zur digitalen Ablage auf Ihr persönliches Ablagesystem anwenden. Sie sind in der Lage, Informationen so zu speichern, dass sie für alle beteiligten Personen auf einfache Weise auffindbar und abrufbar sind.

# **Die Zielgruppe:**

Mitarbeiter, Führungskräfte und alle, die den Papierverbrauch im Büro eindämmen wollen und Wert auf eine professionelle digitale Ablage legen.

## **Die Inhalte:**

- Grundlagen der digitalen Ablage
- Digitale Wiedervorlage
- Analyse persönliche Papierablage und digitale Ablage
- Papiervermeidung durch zentrale Informationsspeicherung
- Eigene Umsetzungsstrategie entwickeln

# **Der Kurs kann auch als Live-Online-Kurs gebucht werden. Sie sehen in der Terminbeschreibung, wie Ihr Kurs durchgeführt wird.**

## **Live-Online-Kurs**

Lernen wie im Seminarraum – nur ohne Anreise und bequem von Zuhause oder von Ihrem Arbeitsplatz aus. Ein fixer Stundenplan gibt die Termine vor, Ihr Trainer unterrichtet Sie und Ihre Kollegen zu festgelegten Zeiten mit dem Videokonferenztool "Zoom". Wo immer Sie sich gerade aufhalten, über das Internet sind Sie live dabei, arbeiten aktiv mit und können sich jederzeit an der Kommunikation im virtuellen Lernraum beteiligen.

- Sie benötigen ein mit dem Internet verbundenes Endgerät, d. h. einen PC, ein Notebook, ein Tablet oder Smartphone sowie Lautsprecher oder Kopfhörer, optimaler Weise verwenden Sie jedoch ein Headset, um eine bessere Tonqualität zu erhalten und eine Webcam (extern oder im Gerät integriert), um sich via Video auszutauschen.
- Sie erhalten vor Ihrem Kurstermin Ihren Zugangs-Link zur Zoom-Videokonferenz. Um Ihre Teilnahme eindeutig zuordnen zu können, melden Sie sich bitte mit Ihrem Vor- UND Nachnamen an.

## **Die Voraussetzungen:**

Damit Sie optimal am Live Online-Training teilnehmen können, empfehlen wir Ihnen folgende technische Voraussetzung:

- Windows 10 Computer mit Internetanbindung
- Lautsprecher und Mikrofon oder idealerweise Headset
- Webcam (extern oder im Gerät integriert)
- Zum Bearbeiten der Übungsbeispiele benötigen Sie ein aktuelles Office 2019 oder Office 365

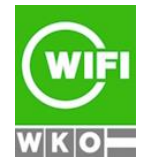